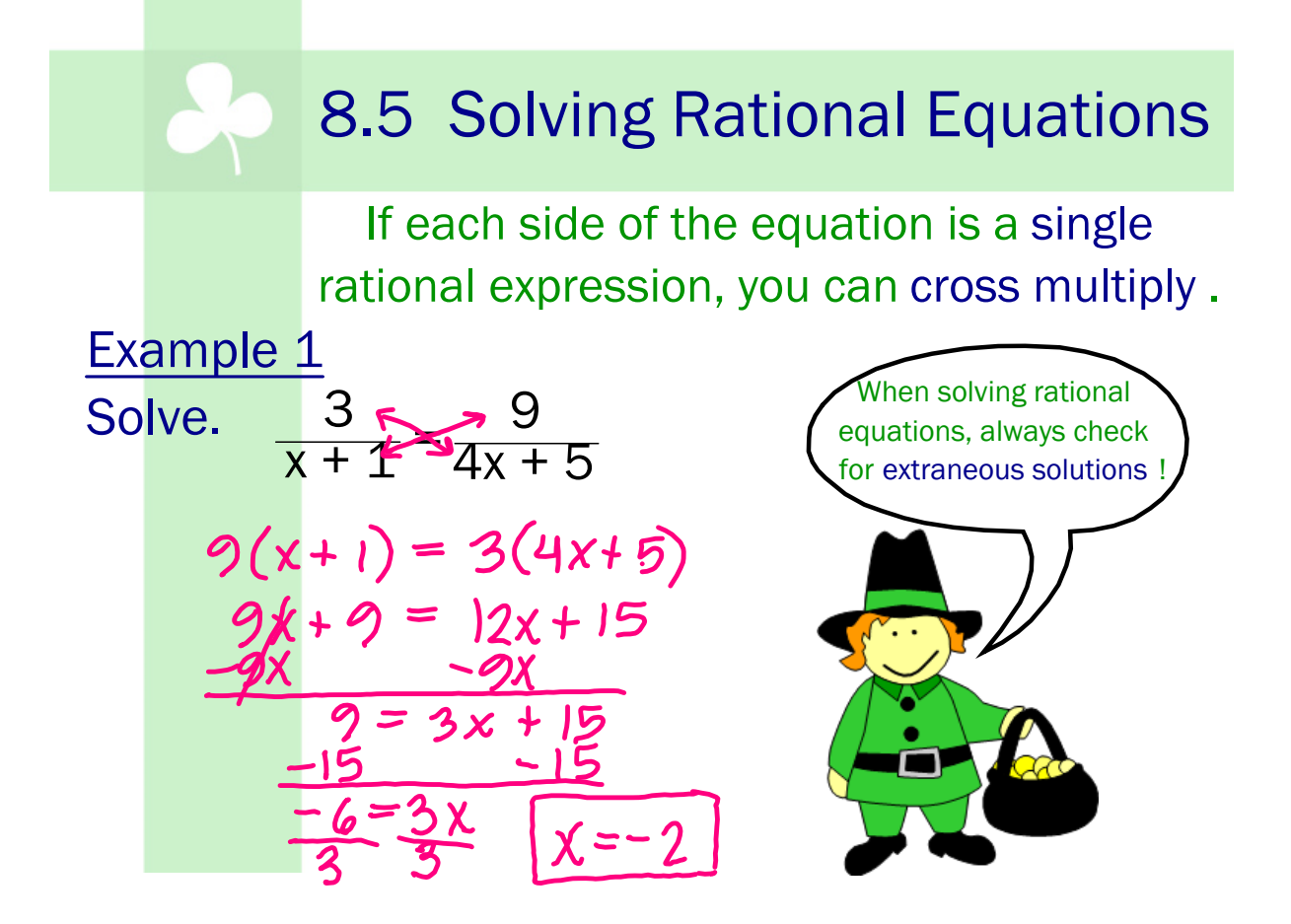

Example 2  
\nSolve. 
$$
\frac{1}{x-2}
$$
 $\rightarrow \frac{x}{3}$   
\n $x(x-2) = 3$   
\n $x^2-2x = 3$   
\n $x^2-2x-3=0$   
\n $(x-3)(x+1) = 0$   
\n $x-3=0$   $x+1=0$   
\n $x=3$   $x=-1$ 

## **8.5 Part 1 Solving Rational Equations (work).notebook March 18, 2024**

Example 3  
\nSolve.  
\n
$$
\frac{1}{2x+5}=3
$$
\n
$$
\times (2x+5) = 1(11x+8)
$$
\n
$$
2x^2+5x = 11x+8
$$
\n
$$
2x^2+6x = -11x-8
$$
\n
$$
2x^2-6x-8 = 0
$$
\n
$$
2(x^2-3x-4) = 0
$$
\n
$$
2(x-4)(x+1) = 0
$$
\n
$$
x-4=0
$$
\n
$$
x^2-4=0
$$
\n
$$
x^2-4=0
$$
\n
$$
x^2-4=0
$$
\n
$$
x^2-4=0
$$
\n
$$
x^2-4=0
$$
\n
$$
x^2-4=0
$$
\n
$$
x^2-4=0
$$
\n
$$
x^2-4=0
$$
\n
$$
x^2-4=0
$$
\n
$$
x^2-4=0
$$
\n
$$
x^2-4=0
$$
\n
$$
x^2-4=0
$$
\n
$$
x^2-4=0
$$
\n
$$
x^2-4=0
$$

| Example 4         |     |     |
|-------------------|-----|-----|
| Solve.            | $2$ | $x$ |
| $x(x-y) = 2(x+3)$ |     |     |
| $x^2-4x - 2x + 6$ |     |     |
| $x^2-6x-6 = 0$    |     |     |
| $x^2-6x-6 = 0$    |     |     |
| $x^2-6x-6 = 0$    |     |     |
| $x = 2x$          |     |     |
| $x^2-6x-6 = 0$    |     |     |
| $x = 2$           |     |     |
| $x = 2$           |     |     |
| $x = 2$           |     |     |
| $x = 2$           |     |     |
| $x = 2$           |     |     |
| $x = 2$           |     |     |
| $x = 2$           |     |     |
| $x = 2$           |     |     |
| $x = 2$           |     |     |
| $x = 2$           |     |     |
| $x = 2$           |     |     |
| $x = 2$           |     |     |
| $x = 2$           |     |     |
| $x = 2$           |     |     |
| $x = 2$           |     |     |
| $x = 2$           |     |     |
| $x = 2$           |     |     |
| $x = 2$           |     |     |
| $x = 2$           |     |     |
| $x = 2$           |     |     |
| $x = 2$           |     |     |
| $x = 2$           |     |     |
| $x = 2$           |     |     |
| $x = 2$           |     |     |
| $x = 2$           |     |     |
| $x = 2$           |     |     |
|                   |     |     |

When a rational equation is not expressed as a proportion , you can solve it by multiplying each side of the equation by the LCD?

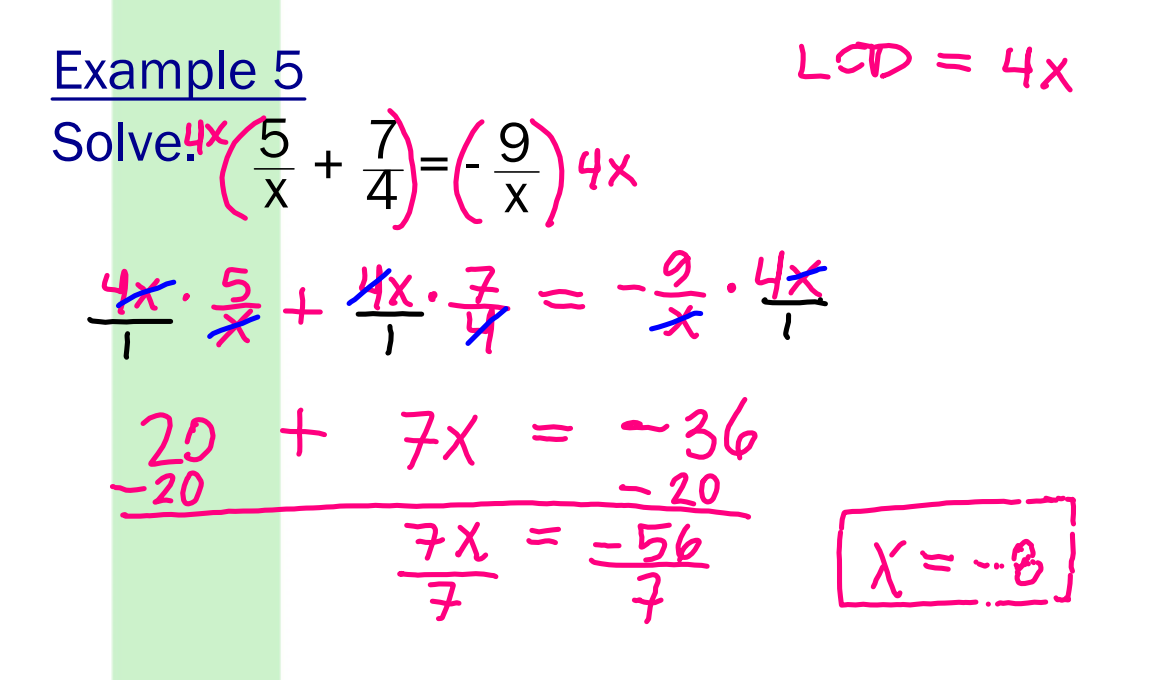

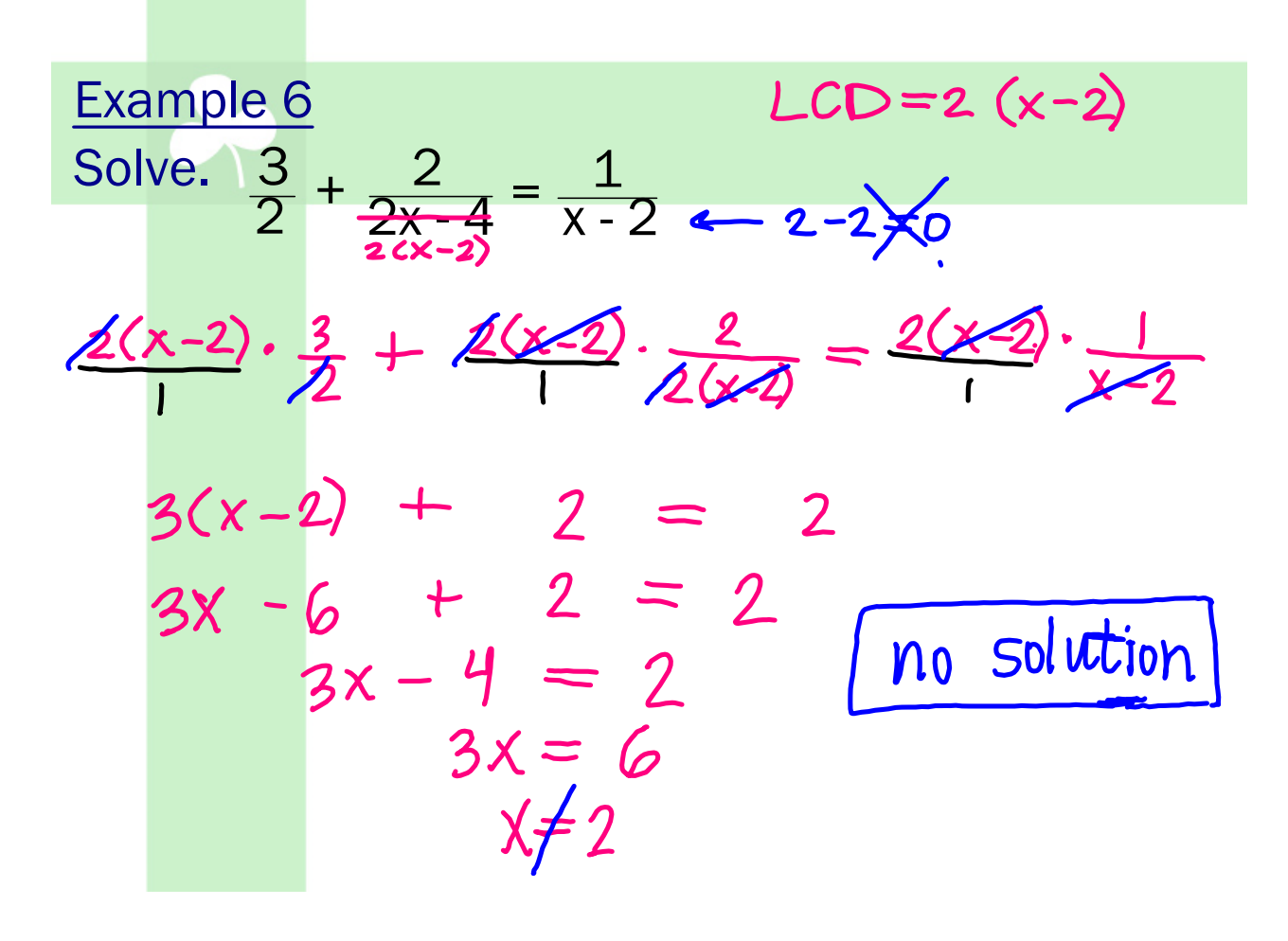

## **8.5 Part 1 Solving Rational Equations (work).notebook [2003] March 18, 2024**

Example 7  
\nSolve: 
$$
1 - \frac{8}{x-5} = \frac{3}{x}
$$
  
\n $x(x-5) - 1 = x(x-5) \cdot \frac{8}{x-5} = \frac{x(x-5)}{1} \cdot \frac{3}{x}$   
\n $x(x-5) = 8x$   $= 3(x-5)$   
\n $x^2 - 5x = -8x$   
\n $x^2 - 16x + 15 = 0$   
\n $x^2 - 16x + 15 = 0$   
\n $x = 15$   
\n $x = 15$   
\n $x = 15$   
\n $x = 15$   
\n $x = 1$ 

Example 8  
\nSolve. 
$$
\frac{6}{x-3} = \frac{8x^2}{x^2-9} - \frac{4x}{x+3}
$$
  
\n $\frac{(x-5)(x+3)}{x-3} \cdot \frac{6}{x-3} = \frac{(x-3)(x+3)}{(x-3)(x+3)} \cdot \frac{6x^2}{(x-3)(x+3)} - \frac{(x-3)(x+3)}{(x-3)(x+3)} \cdot \frac{4x}{(x+3)(x+3)} = \frac{8x^2}{(x-3)(x+3)} - \frac{(x-3)(x+3)}{(x+3)(x+3)} - \frac{4x}{(x-3)(x+3)} - \frac{4x}{(x-3)(x+3)} - \frac{4x^2+12x}{(x-3)(x+3)} - \frac{6x-18}{(x-3)(x+3)(2x-3)} = \frac{3}{(x+3)(2x-3)} - \frac{3}{(x+3)(2x-3)} - \frac{3}{(x+3$ 

## **8.5 Part 1 Solving Rational Equations (work).notebook March 18, 2024**

**Contract** 

Example 9  
\nSolve. 
$$
\frac{3x}{x+2} - \frac{2}{x+3} = \frac{36}{x^2 + 5x + 6}
$$
  
\n $\frac{x+3(x+2)}{(x+3)(x+2)}$   
\n $\frac{3x}{x+2} - \frac{(x+3x+2)}{(x+3)(x+2)}$   
\n $\frac{3x}{x+2} - \frac{(x+3x+2)}{x+3} = \frac{(x+3x+2)}{(x+3)(x+2)}$   
\n $\frac{3x}{x+2} - 2x - 4 = \frac{3x}{36}$   
\n $\frac{-3x}{3x^2 + 9x} - 2x - 4 = \frac{3x}{36}$   
\n $\frac{-3x}{3x^2 + 7x - 40} = 0$   
\n $\frac{5^7}{35} - \frac{14}{35} = \frac{9}{3}$   
\n $\frac{x+5(3x-8)}{(3x-8)} = 0$ 

| Example 10                                                    |                                                  |
|---------------------------------------------------------------|--------------------------------------------------|
| Solve.                                                        | \n $1 + \frac{3}{x^2 - 9} = \frac{10}{x + 3}$ \n |
| $(x - 3)(x + 3) + 1 + (x - 3)(x + 3) = (x - 3)(x + 3) + 3$ \n |                                                  |
| $(x - 3)(x + 3) + 3 = 10(x - 3)$ \n                           |                                                  |
| $x^2 - 9 + 3 = 10x + 30$ \n                                   |                                                  |
| $x^2 - 10x + 30 = -10x + 30$ \n                               |                                                  |
| $x^2 - 10x + 24 = 0$ \n                                       |                                                  |
| $(x - 6)(x - 4) = 0$ \n                                       |                                                  |
| $x = 6 \quad x = 4$ \n                                        |                                                  |